# **baixar aplicativo de aposta - jandlglass.org**

#### **Autor: jandlglass.org Palavras-chave: baixar aplicativo de aposta**

#### **Resumo:**

**baixar aplicativo de aposta : Faça parte da jornada vitoriosa em jandlglass.org! Registre-se hoje e ganhe um bônus especial para impulsionar sua sorte!** 

# **baixar aplicativo de aposta**

Se você está pensando em **baixar aplicativo de aposta** começar a apostar em **baixar aplicativo de aposta** jogos de futebol, tem alguns fatores importantes para ter em **baixar aplicativo de aposta** mente. Além de apostar apenas o dinheiro que sobra e começar com pequenas quantias, é importante apostar em **baixar aplicativo de aposta** jogos e ligas que você conhece e se atentar às regras do jogo. Além disso, é fundamental entender os principais termos utilizados nos sites de apostas e escolher um sito confiável com bónus atraentes.

#### **baixar aplicativo de aposta**

Embora esta seja uma recomendação geral para qualquer tipo de apostas, é mais importante ao apostar em **baixar aplicativo de aposta** jogos de futebol. Nunca aposente dinheiro que você precisa para despesas diárias ou outros compromissos financeiros. Em vez disso, a parte do orçamento que sobrou depois de cobrar todos os gastos mensais pode ser usada para apostas desportivas.

#### **2. Comece com pequenas quantias**

Para reduzir o risco, é recomendável começar com apostas pequenas. Isso não apenas lhe dará uma ideia da experiência de apostas esportivas, mas também minimizará suas perdas iniciais caso alguma coisa dê errado.

### **3. Aposte no que você conhece**

Seu conhecimento e compreensão do jogo, dos jogadores e das circunstâncias em **baixar aplicativo de aposta** torno do jogo podem dar à **baixar aplicativo de aposta** aposta uma vantagem. Se você souber over de **baixar aplicativo de aposta** time e dos adversários, taticas, fatores climáticos etc., isso lhe dá um sentido melhor do que provavelmente irá acontecer, melhorando suas chances de ganhar.

### **4. Faça as devidas pesquisas**

Além de conhecer as equipas e ligas envolvidas, procure pela forma atual de cada time e jogadores-chave em **baixar aplicativo de aposta** particular. Todas essas informações podem afetar o desfecho do jogo, especialmente em **baixar aplicativo de aposta** jogos recentes e decisões prioritárias.

### **5. Entenda os principais termos utilizados**

Aprender os termos utilizados no site de apostas. Estes incluem mas não se limitam a Under sobre/Under, Moneyline, Spread ou Handicaps, Líquido ou Cash Out.

# **6. Escolha um fornecedor confiável**

Escolher um provedor de apostas de renome e conhecido pode fazer grande diferença nas chances de ganhar dinheiro. É por isso que muitas pessoas optam por sites de apostas desportivas populares como Bet365, Betano, Betfair, LeoVegas, Rivalo, KTO e outros.

# **7. Utilize promoções e bónus de boas-vindas**

Muitos fornecedores oferecem bónus de boas-vindas aos novos clientes. Estes bônus podem incluir créditos de apostas gratuitos ou aumentos nas suas apostas iniciais com a quantia mínima comprometida. Tome vantagem desses bônus iniciais para explorar o site, mergulhar nos mercados e testar suas estratégias de apostas sem correr riscos desnecessários.

# **Conclusão**

Apostar less em jogos de futebol pode ser algo divertido e lucrativo se souber como fazer. Seguindo essas dicas, você estará em **baixar aplicativo de aposta** boas mãos. Mas lembre-se que nenhuma estratégia garante vitórias constantes ao longo do tempo. Ao definir expectativas realistas e permanecer coerente, esta pode ser uma entretenimento agradável que pode muitas vezes ser vantajoso.

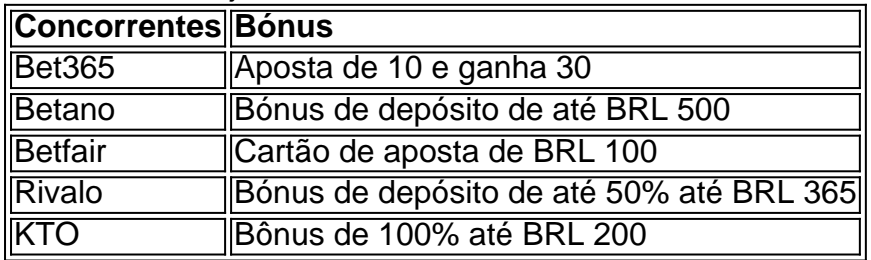

### **Preguntas frecuentes**

1. Qual o melhor site de apostas

#### **conteúdo:**

No sábado, no Derby de Londres Gordon finalmente vingou essas derrotas levando seu lado a uma vitória na final da Copa Charlotte Edward'S Cup com oito bolas para poupar. Se não fosse justiça poética – **baixar aplicativo de aposta** conquista veio contra os Viper mas sim frente às Estrelas do Sudeste depois que as estrelas viram o atual campeão Víbora **baixar aplicativo de aposta** suas primeiras semifinais - foi ainda assim um doce gosto dos talhere e bom sabor pela primeira vez!

Como se viu, a final foi uma repetição quase direta do triunfo semi-final de Blaze contra o Central Sparks. que havia sido fechado às 14h45 na tarde sábado: ambas as vezes ele ganhou e escolheu jogar primeiro; **baixar aplicativo de aposta** ambos os momentos eles foram deixados perseguindo totais abaixo dos mínimos (a maioria não deveria ter ficado surpresa com seus oponentes): O Flamejante tem tido mais sucesso no boliche neste torneio – um número maior para quem joga bola fora aqui - muito melhor!

Novamente espelhando a semifinal, houve uma intervenção chave de 19 anos-year velho perna penteador Josie Groves. que acompanhou seus dois por 16 contra Spark com três para 33 aqui e crucialmente despachou os heróis do triunfo meia final das estrelas "contra Viper **baixar aplicativo de aposta** sucessivos overs após as jogada elétrica Sophia Dunkley da Inglaterra estava fresco ao marcar 49; Paige Scholfield tinha batido um invicto 34 dos 22 bolas:

# **Eleições no meio de um calor recorde e deepfakes**

# **desconcertantes na Índia**

Através do meio de uma eleição de alta tensão realizada durante uma onda de calor esmagadora, uma tempestade de deepfakes enganosos sopra sobre a Índia. A variedade parece infinita: imitação, ventriloquia e efeitos de edição enganosa movidos por IA. Algumas delas são brutas, algumas brincadeiras e algumas tão óbvias que nunca poderiam ser esperadas para serem vistas como reais.

O efeito geral é desconcertante, adicionando a um cenário de mídias sociais já inundado com desinformação. O volume de lixo online é muito grande demais para que qualquer comissão eleitoral o acompanhe, muito menos desmascare.

Um grupo diverso de organizações de verificação de fatos vigilantes surgiu para preencher a falha. Enquanto as rodas da lei giram lentamente e de forma desigual, a tarefa de rastrear deepfakes foi assumida por centenas de trabalhadores do governo e grupos de verificação de fatos particulares baseados na Índia.

#### **Informações do documento:**

Autor: jandlglass.org Assunto: baixar aplicativo de aposta Palavras-chave: **baixar aplicativo de aposta - jandlglass.org** Data de lançamento de: 2024-07-18